# MAC121 - Algoritmos e Estruturas de Dados I

Universidade de São Paulo

Segundo Semestre de 2020

K ロ ▶ K @ ▶ K 할 ▶ K 할 ▶ 이 할 → 9 Q Q →

# [Árvores binárias](#page-2-0)

K ロ X x (日 X X B X X B X X B X X O Q O

<span id="page-2-0"></span>Como representar árvores binárias

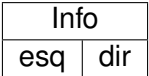

K ロ ▶ K @ ▶ K 할 ▶ K 할 ▶ 이 할 → 9 Q Q →

```
struct cel {
 item info;
  struct cel * esq;
  struct cel \star dir;
\} no;
no *raiz;
```
Funções com árvores binárias

int contaNo (no \*raiz);

int altura (no \*raiz);

int ehDescendente (no \*x, no \*v);

K ロ ▶ K @ ▶ K 할 ▶ K 할 ▶ 이 할 → 9 Q Q →

#### Percursos em árvores

- $\blacktriangleright$  Busca em profundidade
- $\blacktriangleright$  Busca em largura
- Percurso in-ordem: esq, raiz, dir
- ▶ Percurso pré-ordem: raiz, esq, dir
- $\blacktriangleright$  Percurso pós-ordem: esq, dir, raiz

**KOD KARD KED KED BE YOUR** 

# Percursos em árvores

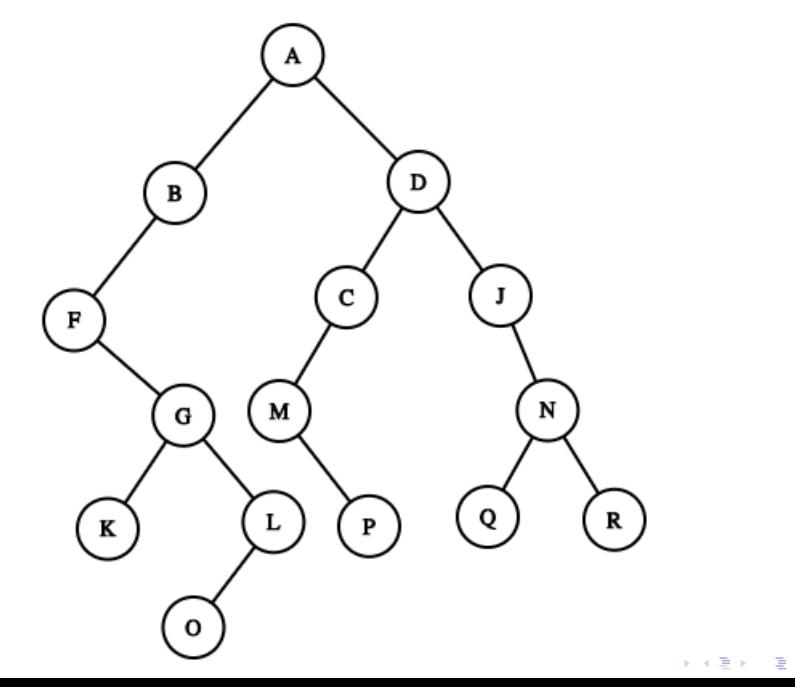

 $2990$ 

Mais funções em árvores binárias

```
void profundidade (no *raiz);
```
void posordem (no \*raiz);

int ehAncestral (no \*u, no \*v);

no \* ancComMaisProx(no \*raiz, no \*u, no \*v);

K ロ ▶ K @ ▶ K 할 ▶ K 할 ▶ | 할 | K 9 Q Q

## Ainda sobre percursos

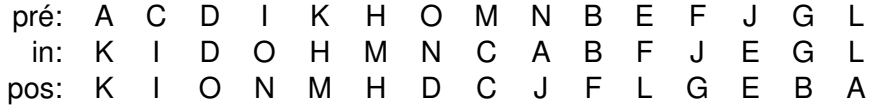

KO K K Ø K K E K K E K Y S K Y K K K K K

É possível reconstruir a árvore usando as ordens?

Como representar árvores gerais

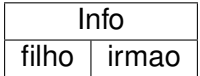

K ロ > K 個 > K 差 > K 差 > → 差 → の Q Q →

```
struct cel {
  item info;
  struct cel * filho;
  struct cel * irmao;
\} no;
no * raiz;
```
Funções com árvores

void listaFilhos (no  $*$  v);

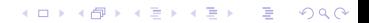

### Para saber mais

**[Material sobre árvores binárias \(P. Feofiloff\)](https://www.ime.usp.br/~pf/algoritmos/aulas/bint.html)** 

K ロ ▶ K @ ▶ K 할 ▶ K 할 ▶ 이 할 → 9 Q Q →

 $\blacktriangleright$  Livro texto, capítulo 14